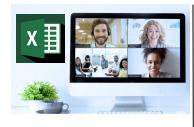

#### Virtual Classroom Set-Up

When setting up our Virtual Classroom, we have striven to offer the same quality of customer experience as attained through our 'face to face' training environment

Take a look at the great feedback on our About Virtual Classrooms tab https://fasttrackcomputertraining.co.uk/ about-virtual-classrooms

The Fast Track Virtual Classroom is currently choosing Microsoft Teams as the main Conference platform. Therefore, before joining the Virtual Classroom you will need to download Microsoft Teams

#### **Delegate Pre-Requisites**

Delegates have previously attended the *SQL - Part 1 - Introduction to Query Writing* course or have experience writing queries using the concepts covered in this previous course.

#### **Course Duration**

This is a Two Day Course

#### **Course Details**

Courses commence at 9:30 a.m. through to 4:30 p.m.

All delegates will receive Training Courseware following the couwrses in pdf format together with a Course Attendance Certificate

#### **Corporate Courses**

Virtual Classroom Corporate courses are available

#### **Modular Courses**

Bite-sized 'modular' courses are available where you can build your own day course covering the topics that suit you -

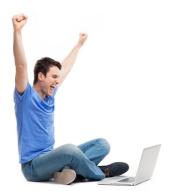

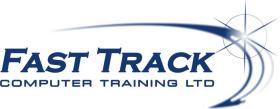

Virtual Classroom

## SQL - Part 2 : Gaining more from your Database with more complex Queries

#### **Target Audience**

The course is designed for delegates who need to extend on the basic concepts of SQL Server query writing

### The Content

Review Multi-table queries using INNER/OUTER Joins

Writing Cross Join & Self Join Queries

#### Combining Queries with SET operators

- \* UNION
- \* UNION ALL
- \* INTERSECT
- \* EXCEPT

#### Creating more expressions using Functions

- \* String Functions
- \* Maths Functions
- Date Functions
- \* Conversion Functions

#### Writing Subqueries

- Subquery overview & rules
- \* Simple subqueries
- \* Creating multilevel subqueries
- \* Correlated subqueries

#### Performing Analysis with Analytic & Window Functions

- \* OVER Clause
- \* PARTITION BY clause
- \* ROW\_NUMBER, RANK, DENSE\_RANK, NTILE, LAG, LEAD, FIRST\_VALUE and LAST\_VALUE functions

#### Extending the 'reach' of your queries using temporary named result sets

- \* Creating Derived tables
- \* Creating Common Table Expressions (CTE's)

## Writing queries to gain insights into the structure and configuration of the database

- \* Viewing Schema Information
- \* Checking Object Dependencies

#### SQL Guidelines

 These guidelines can help improve the quality and efficiency of SQL code and contribute to the overall success of database projects.

# Call us on 01527 836840 FAST TRACK

Our team will be happy to give you the options and pricing

Email sales@fasttrackcomputertraining.co.uk Website www.fasttrackcomputertraining.co.uk